## **2011 SECTION A (40 MARKS)**

# *Attempt all questions*

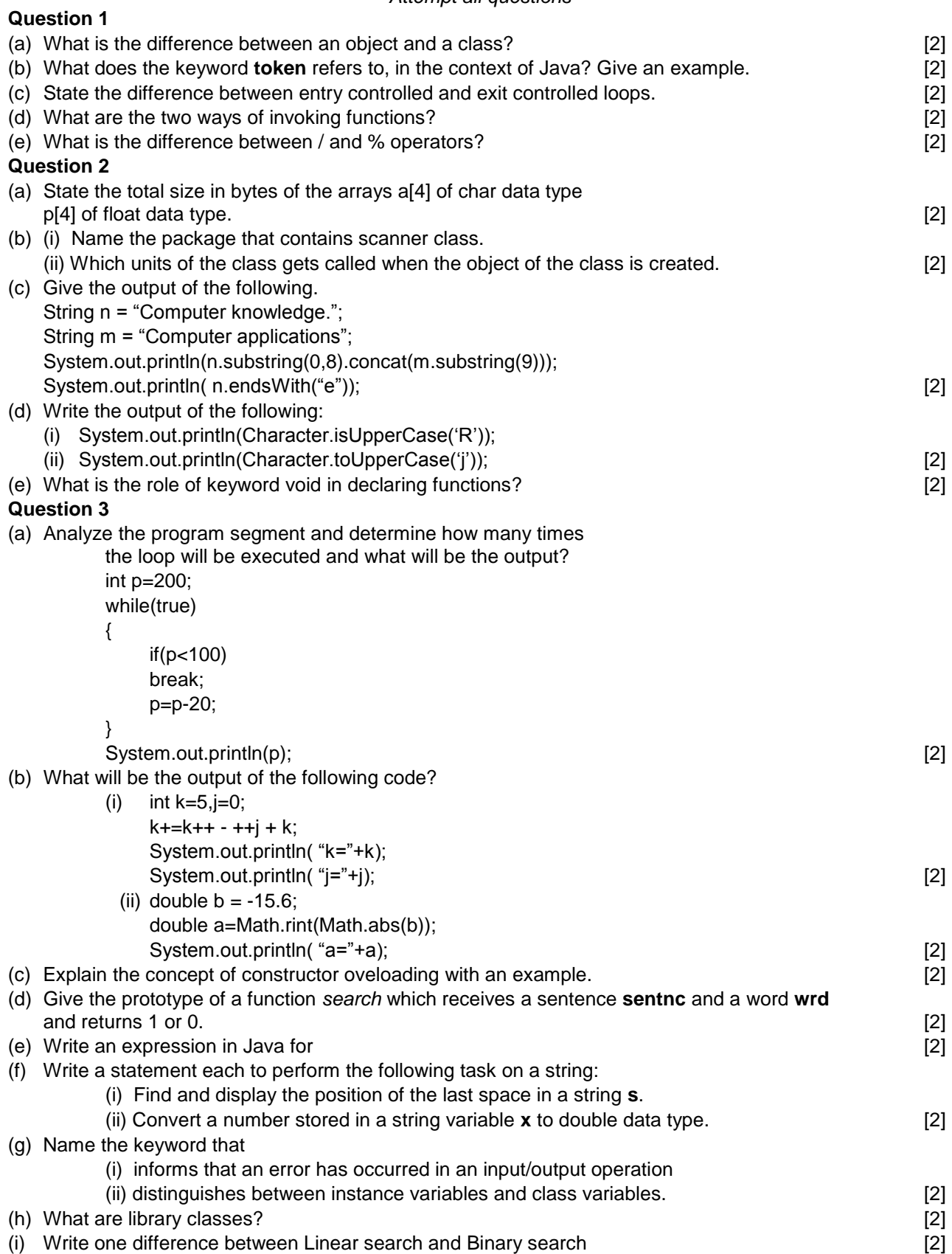

#### **2011 SECTION B (60 MARKS)**

*Attempt any four questions*

## **Question 4**

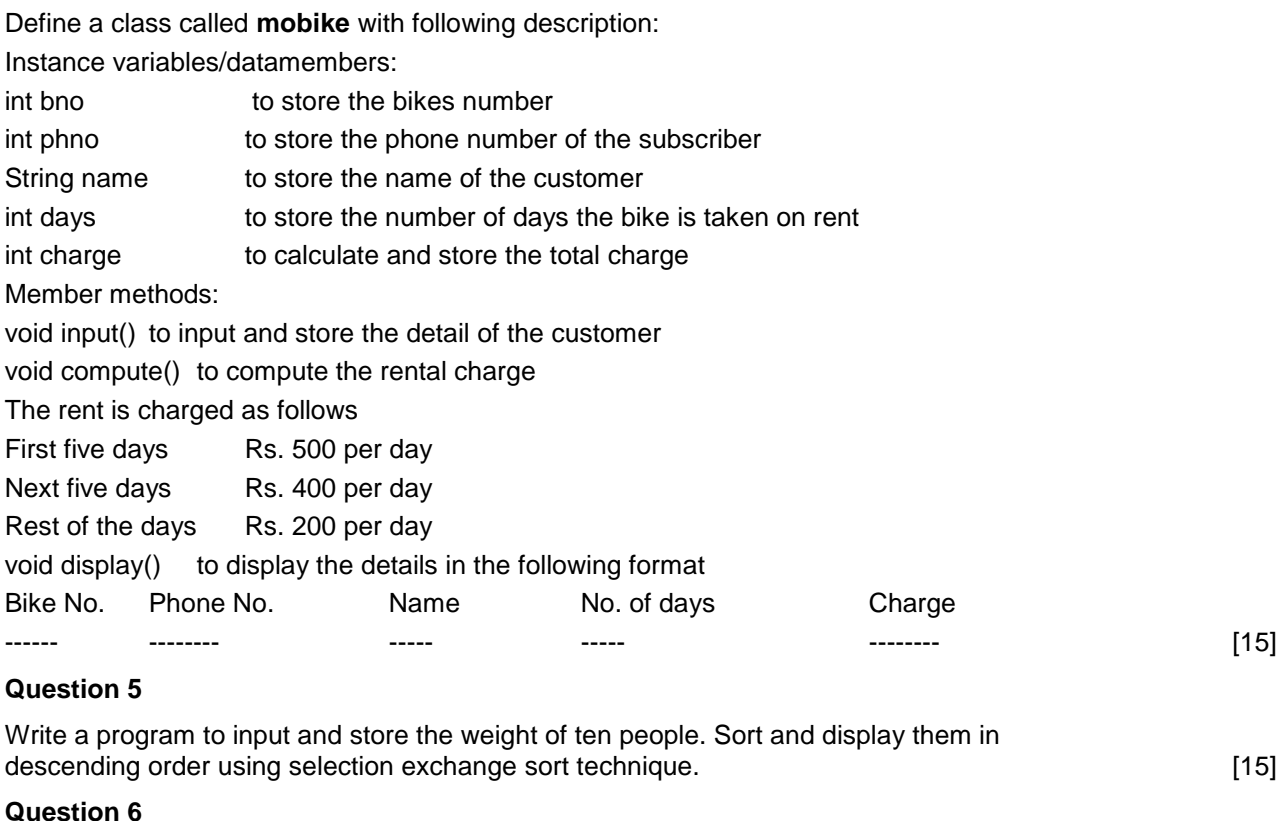

Write a program to input a number and print whether it is a special number or not. (A number is said to be a special number if the sum of the factorial of the digits of the number same as the number). Example: 145. because  $1! + 4! + 5! = 1 + 24 + 120 = 145$ . The ! stands for factorial and factorial of a number is product of integers from 1 to the number.  $[15]$ 

### **Question 7**

Write a program to accept a word and convert it into lowercase if it is uppercase, and display the new word by replacing only the vowels with the character following.

Example: Sample input: **computer** Output: **cpmpvtfr** [15]

### **Question 8**

Design a class to overload a function compare() as follows:

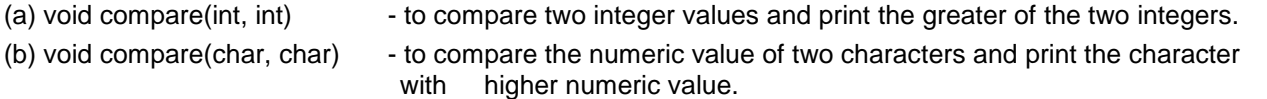

(c) void compare(String, String) - to compare length of two strings and print the longer of the two. [15]

## **Question 9**

Write a menu driven program to perform the following: Use switch case.

- (a) To print series 0, 3, 8, 15, 24 … n terms (value of n is to be input by user).
- (b) To find the sum of the series:  $S=1/2 + \frac{3}{4} + \frac{5}{6} + \dots + \frac{19}{20}$  [15]